# **C2010-555Q&As**

IBM Maximo Asset Management v7.6 Functional Analyst

### **Pass IBM C2010-555 Exam with 100% Guarantee**

Free Download Real Questions & Answers **PDF** and **VCE** file from:

**https://www.leads4pass.com/c2010-555.html**

100% Passing Guarantee 100% Money Back Assurance

Following Questions and Answers are all new published by IBM Official Exam Center

**C** Instant Download After Purchase

**83 100% Money Back Guarantee** 

365 Days Free Update

**Leads4Pass** 

800,000+ Satisfied Customers

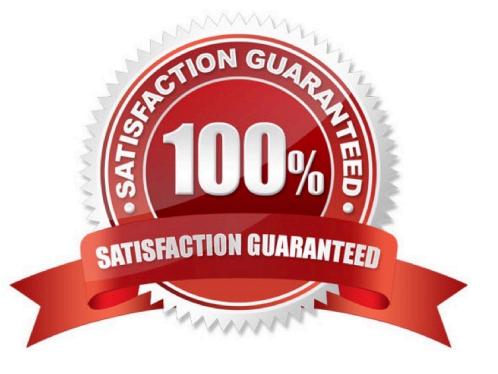

# **Leads4Pass**

#### **QUESTION 1**

A quantity of 5 is received on a PO Line which has a quantity of 10. The user performed this receipt in error and wants to reverse the transaction.

Which is the most accurate statement?

- A. The Select Receipts to Void function can be used.
- B. The Select Receipts to Void function cannot be used when a partial receipt has been made.
- C. The Select Items for Return function will not allow the user to receive the PO Line at the Later time.
- D. The Select Receipts to Void function will not allow the user to receive the PO Line at a later time.

Correct Answer: A

#### **QUESTION 2**

A company has an asset that has failed and an administrator needs to create a work plan that includes exact steps and descriptions that need to be followed to get the asset in operating status. Which option does the administrator need to follow?

- A. Create follow up work orders
- B. Create Job Plan from Work Plan
- C. Create a work order and add actuals
- D. Create a work order, add tasks and populate the summary field

Correct Answer: D

Reference: https://www.google.com/url?

sa=tandrct=jandq=andesrc=sandsource=webandcd=9andved=2ahUKEwiY24aB3u\_fAhUMlhQKHUkzDsQQFjAIegQICB ACandurl=https%3A%2F%2Fwww.ibm.com%2Fdeveloperworks%2Fcommunity%2Ffiles% 2Fform% 2Fanonymous%2Fapi%2Flibrary%2F41abc2d2-e1ec-4709-8b27-4937d78f9909%2Fdocument% 2Fd5e8bd60-bf34-4e12-99d6-9e6181f2dad2%2Fmedia%2F007%2520-%2520Job%2520Plans% 2520Chapter\_U1.pdfandusg=AOvVaw08sRWzdeKB2kTOuBsYyi0V

#### **QUESTION 3**

A user is searching for a classification to add to a record in Work Order Tracking and is unable to find the known existing classification. What could cause this?

- A. Work Order record is in WAPPR status
- B. User does not see the Classifications application
- C. WORKORDER is not a Use With object for that classification

## **Leads4Pass**

D. The classification is not associated with the work order\\'s location

Correct Answer: D

#### **QUESTION 4**

A maintenance planner is in the process of planning time sensitive emergency maintenance work orders for a number of assets where items need to be reserved.

What reservation type should be used?

- A. Soft
- B. Hard
- C. Urgent
- D. Critical
- Correct Answer: B

Reference: http://www-01.ibm.com/support/docview.wss?uid=swg21580188

#### **QUESTION 5**

A company is using PM work orders and wants to specify the work order default status. How is this done?

- A. Modify the PM WOGEN process
- B. Set the option, Work Order Default Status
- C. Set the Work Order Status on the PM record
- D. Set the System Property, Work Order Default Status
- Correct Answer: C

Reference: https://www-01.ibm.com/support/docview.wss?uid=swg21994744

[C2010-555 PDF Dumps](https://www.leads4pass.com/c2010-555.html) [C2010-555 Study Guide](https://www.leads4pass.com/c2010-555.html) [C2010-555 Braindumps](https://www.leads4pass.com/c2010-555.html)